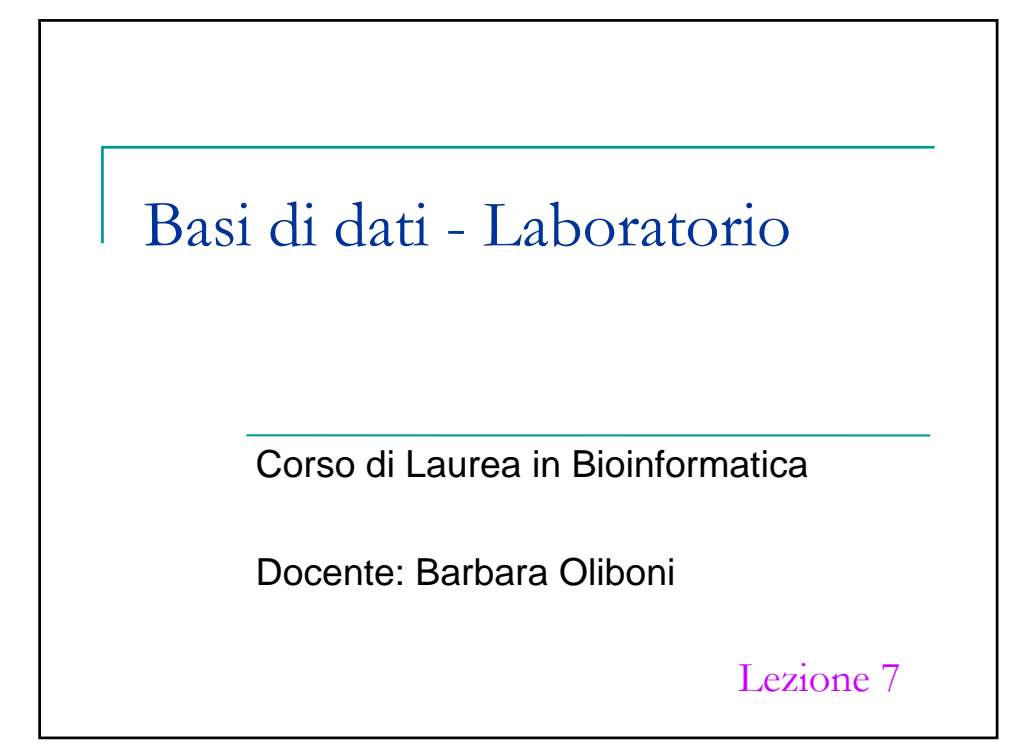

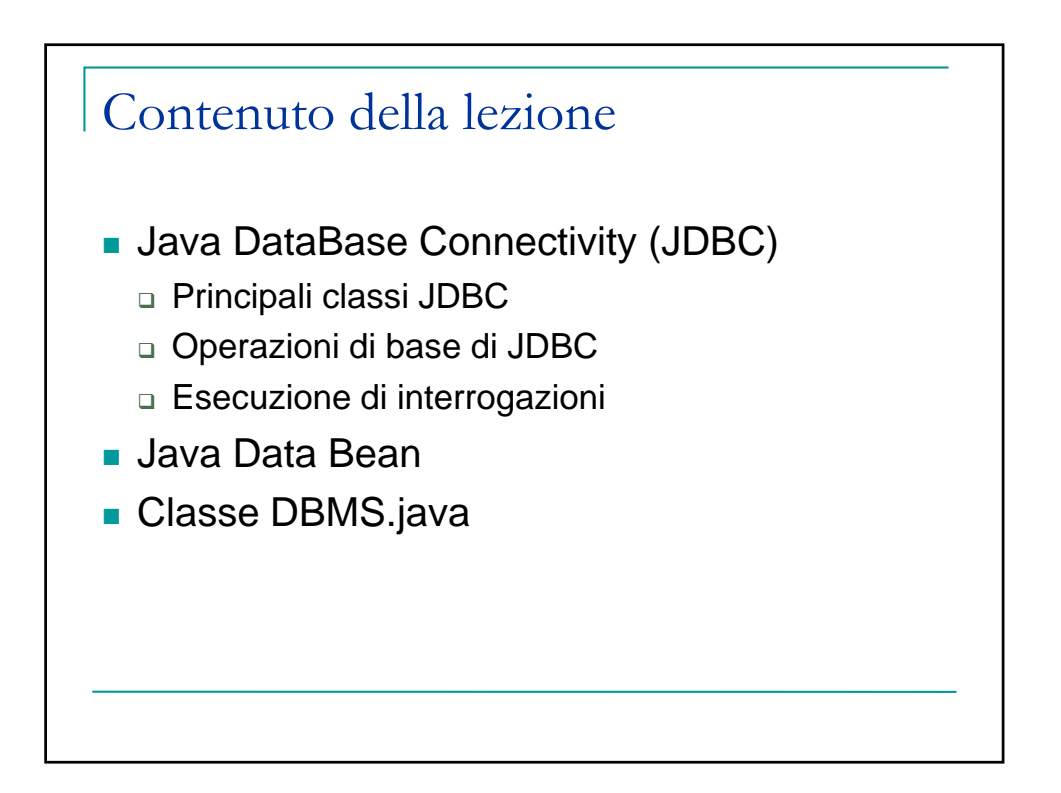

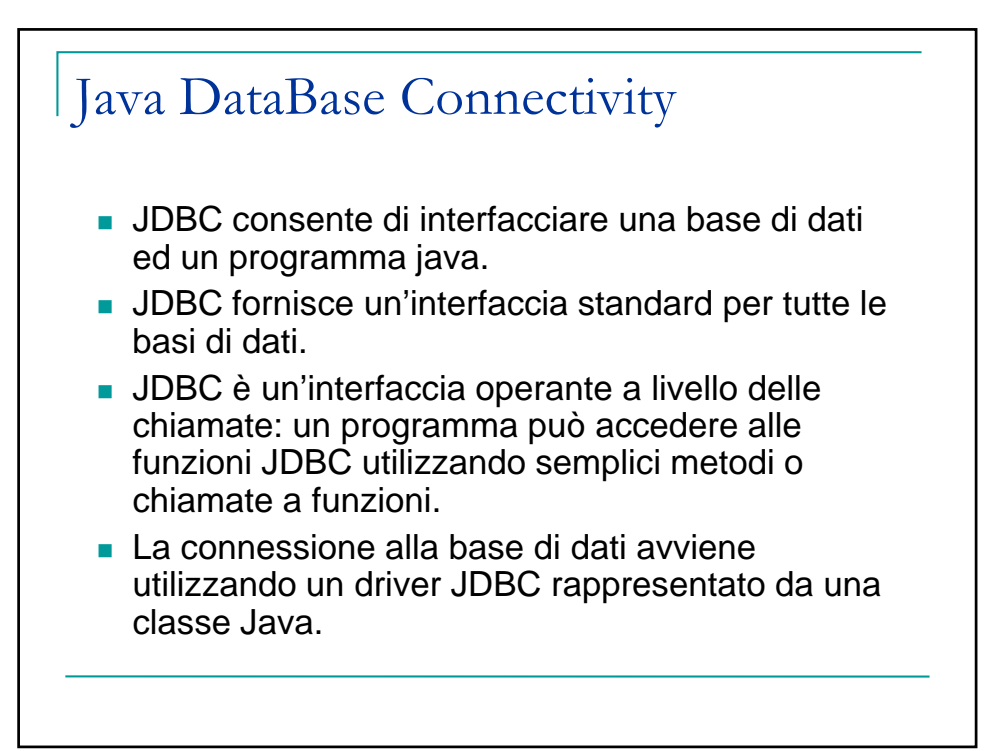

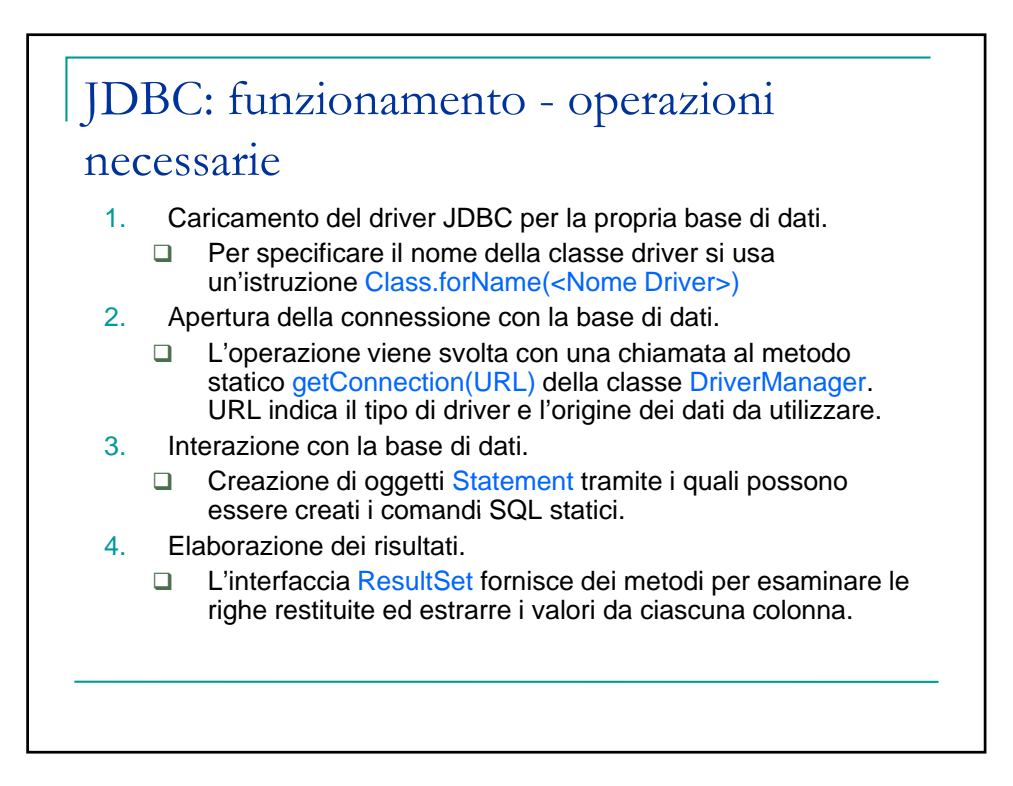

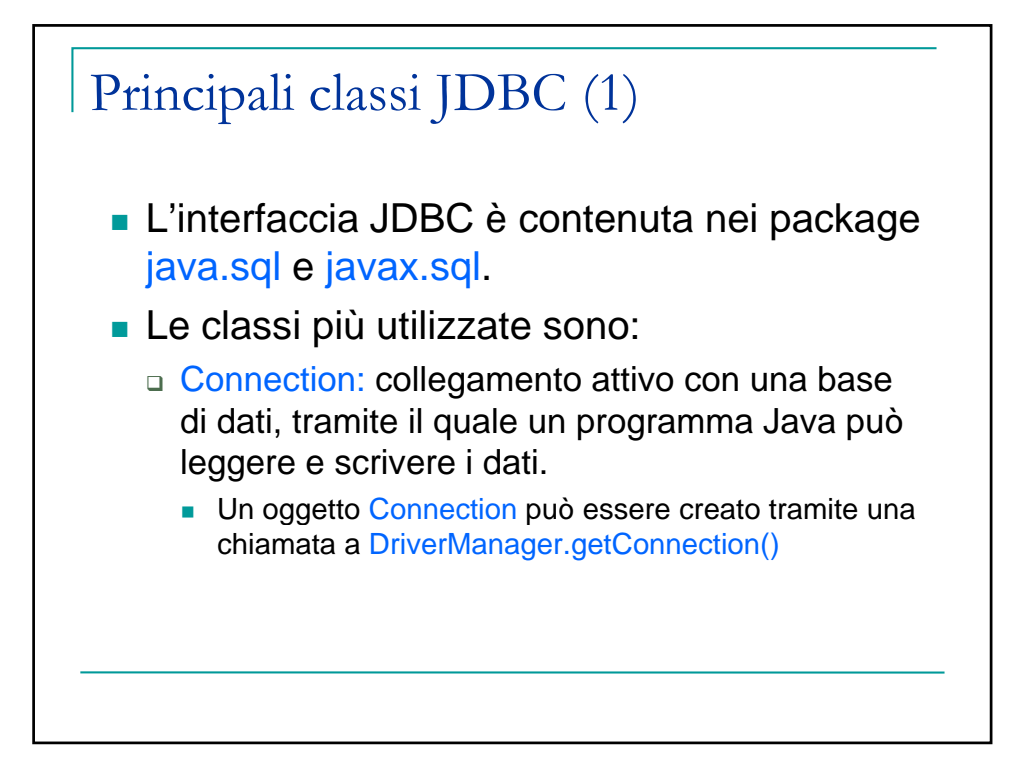

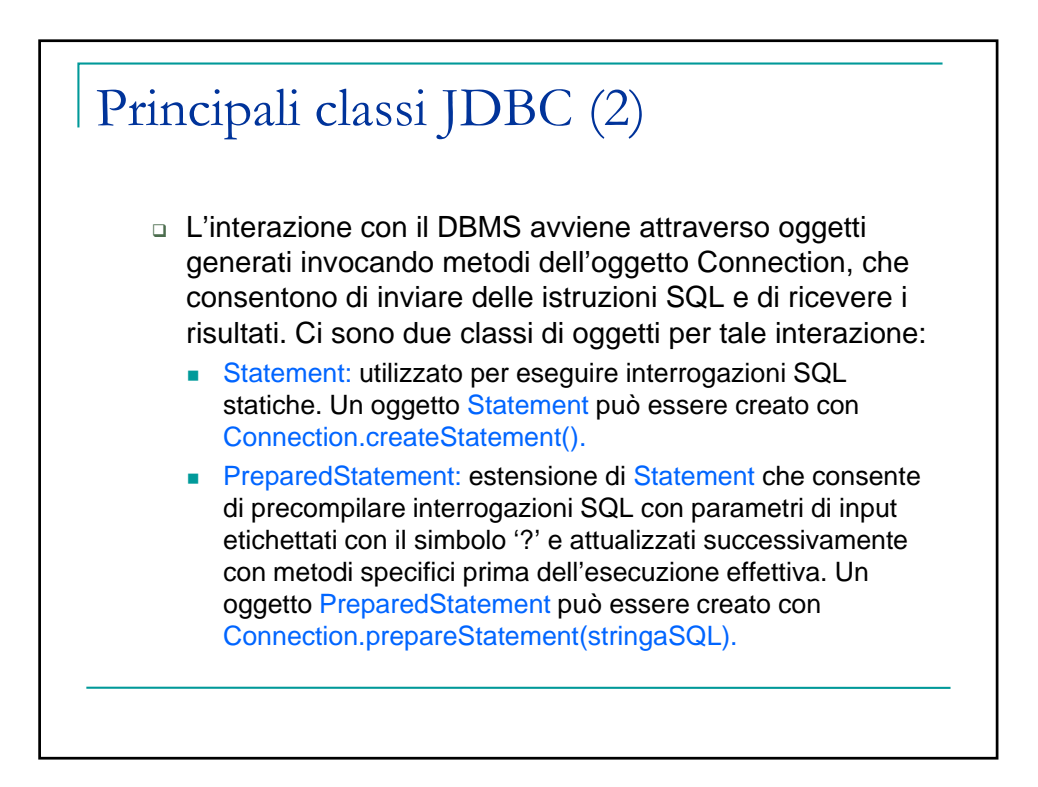

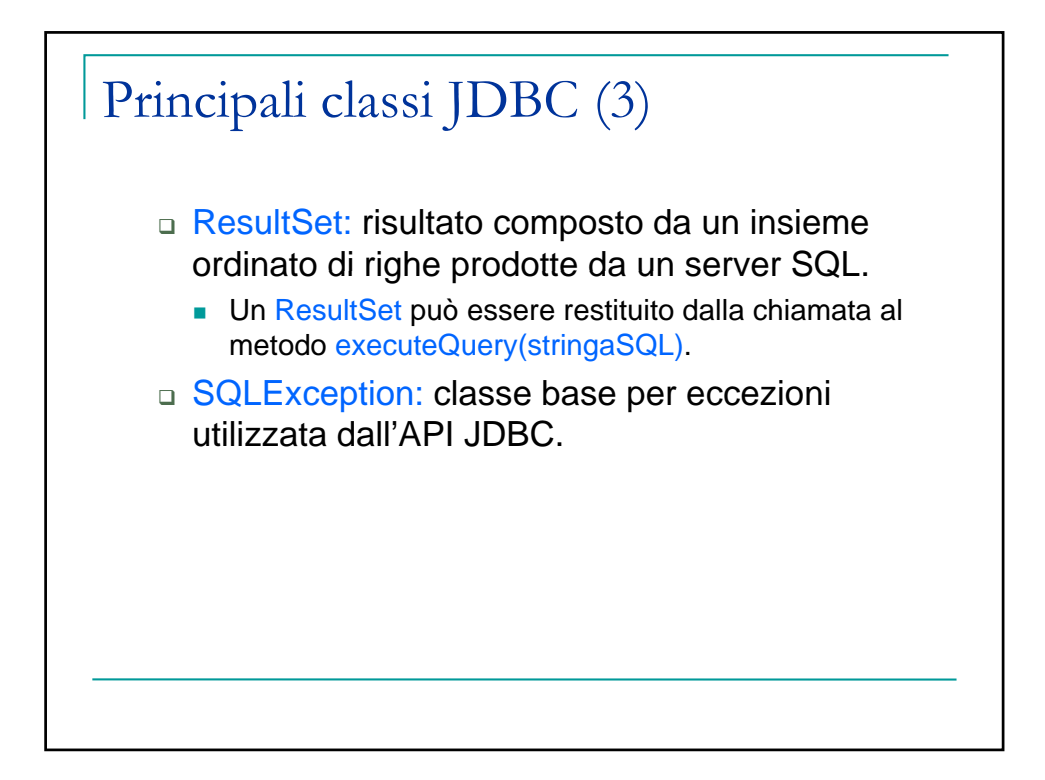

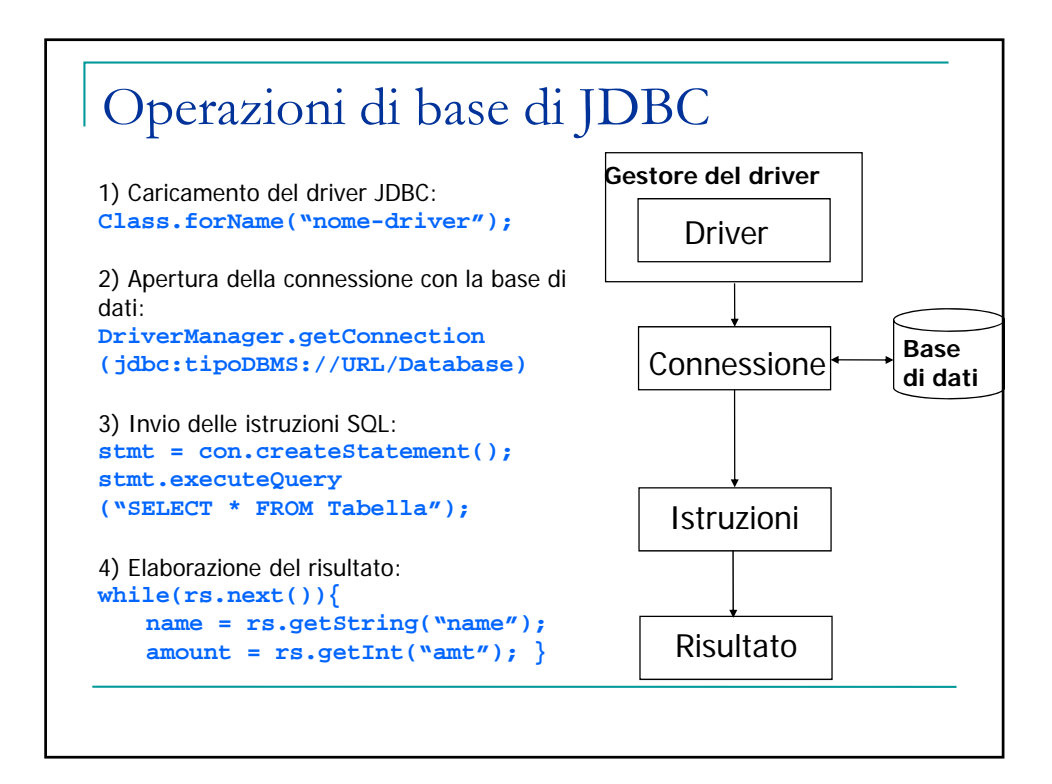

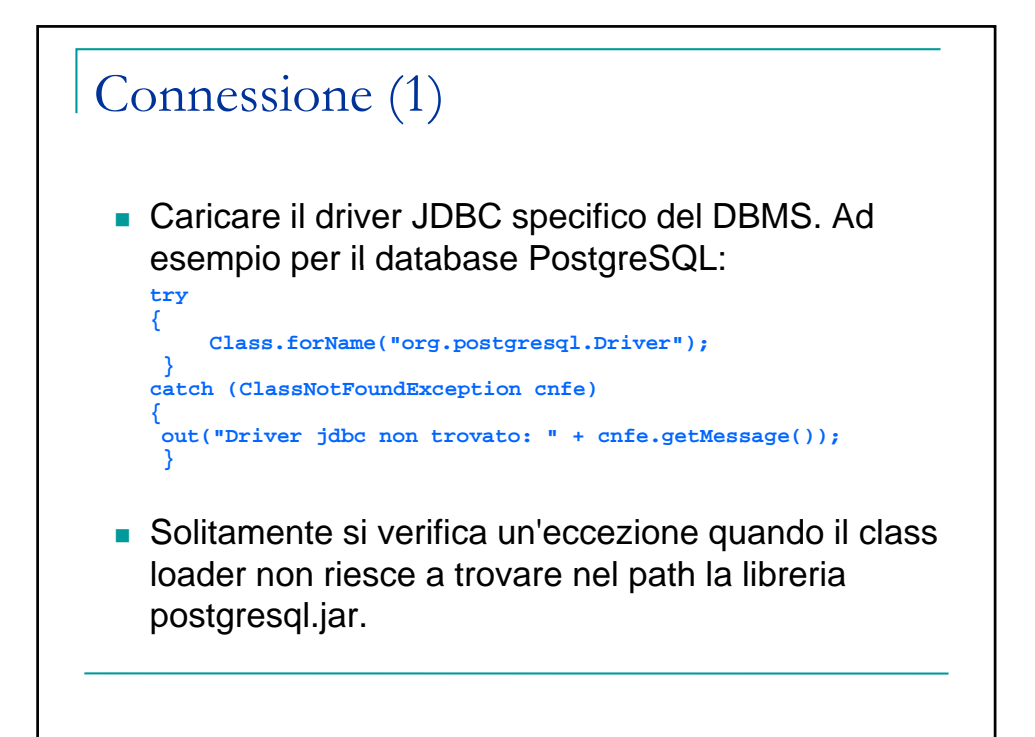

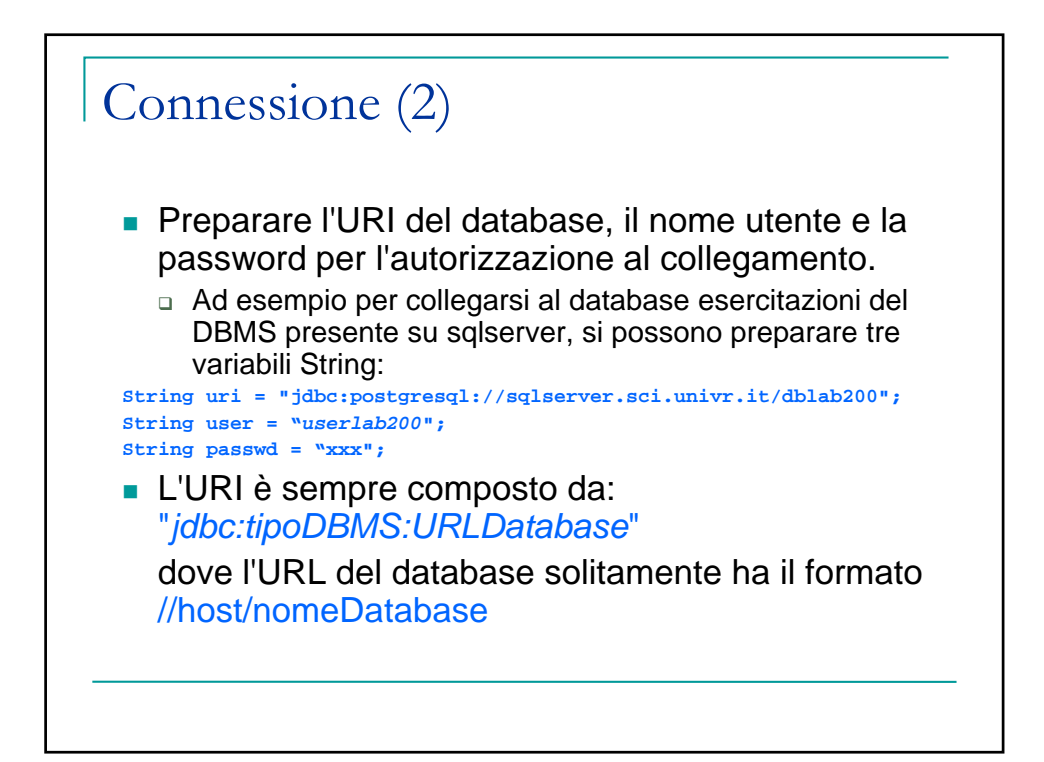

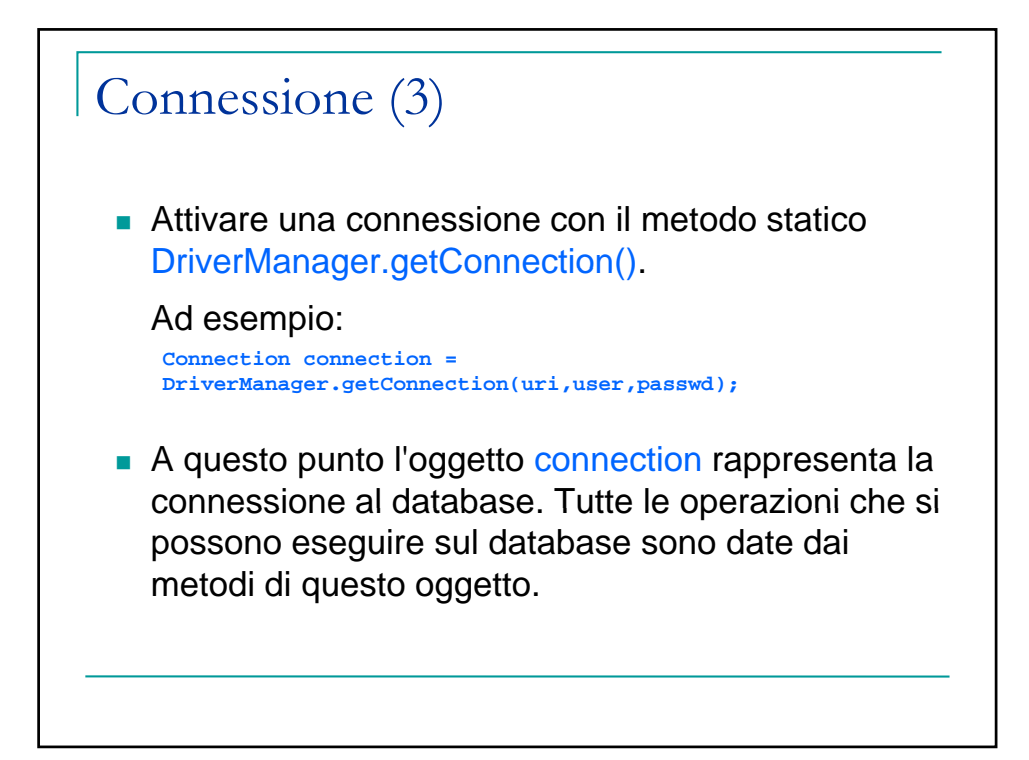

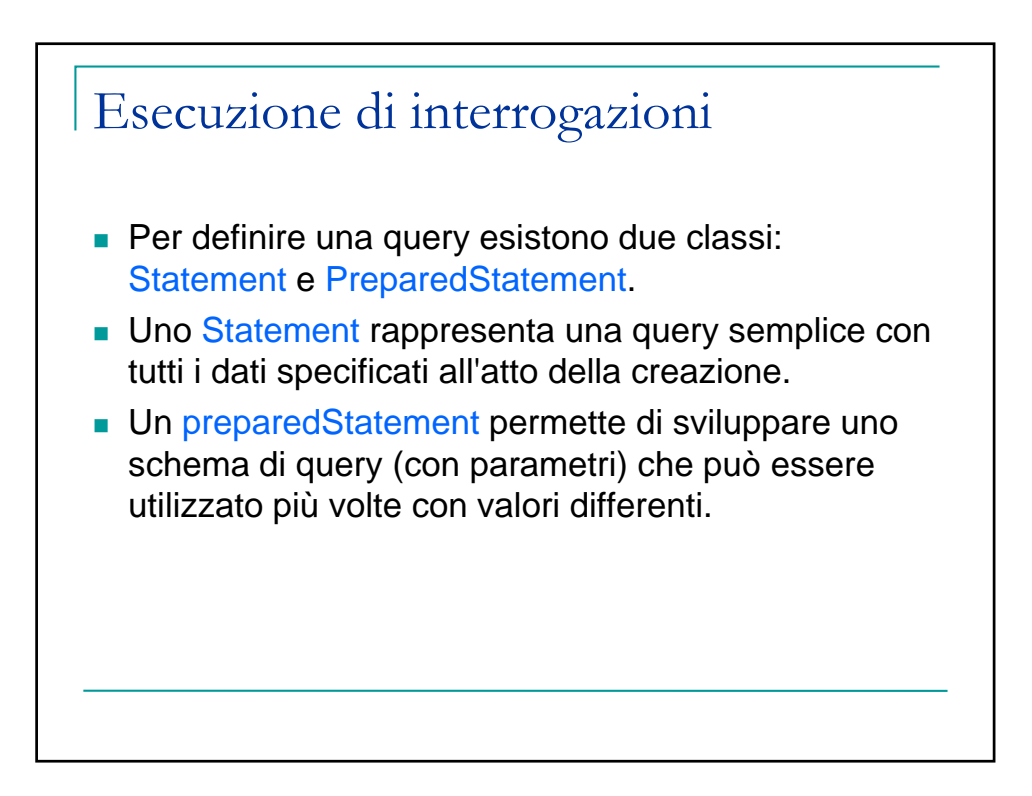

## Con Statement

```
String nomeMuseo = "Palazzo Forti"; 
String cittaMuseo = "Verona"; 
Statement stmt; 
ResultSet rs; 
sql = " SELECT * "; 
sql += " FROM museo "; 
sql += " WHERE nome = ' "+ nomeMuseo + " ' "; 
sql += " AND cognome ='" + cittaMuseo + "'";
stmt = connection.createStatement();
rs=stmt.executeQuery(sql);
```

```
Con PreparedStatement
  String nomeMuseo = "Palazzo Forti"; 
  String cittaMuseo = "Verona"; 
  PreparedStatement pstmt; 
  ResultSet rs; 
  sal = " SELECT * ";sql += " FROM museo "; 
  sql += " WHERE nome = ? AND citta = ?"; 
  pstmt = con.prepareStatement(sql); 
  pstmt.clearParameters()
  pstmt.setString(1, nomeMuseo); 
  pstmt.setString(2, cittaMuseo); 
  rs=pstmt.executeQuery();
```
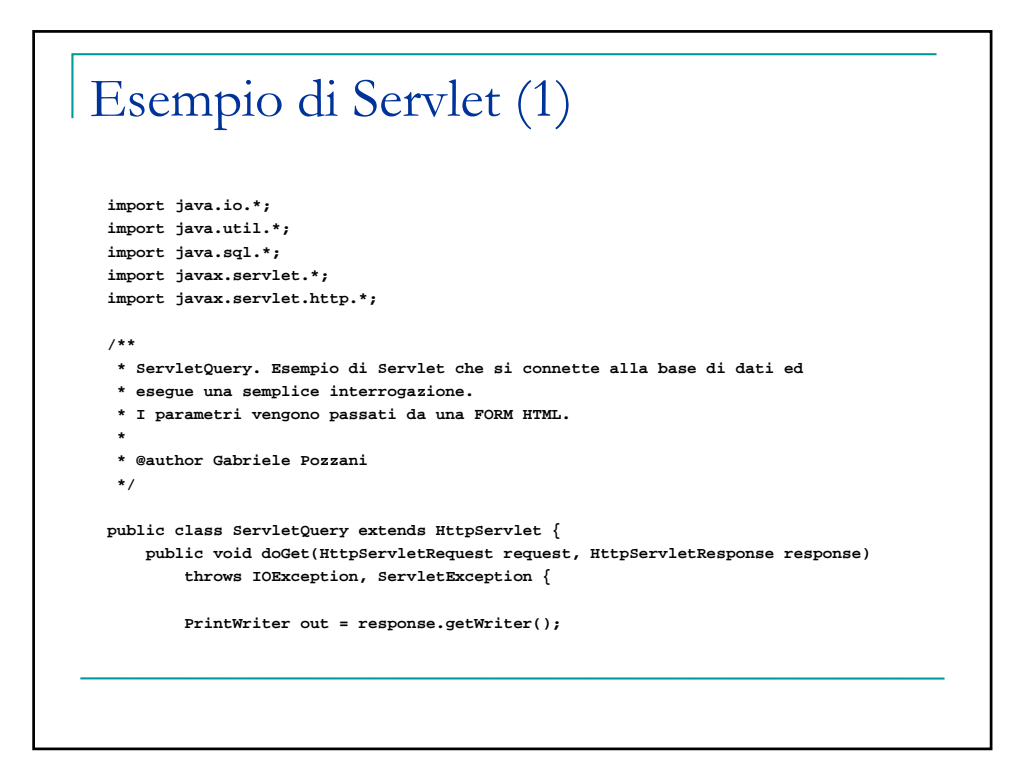

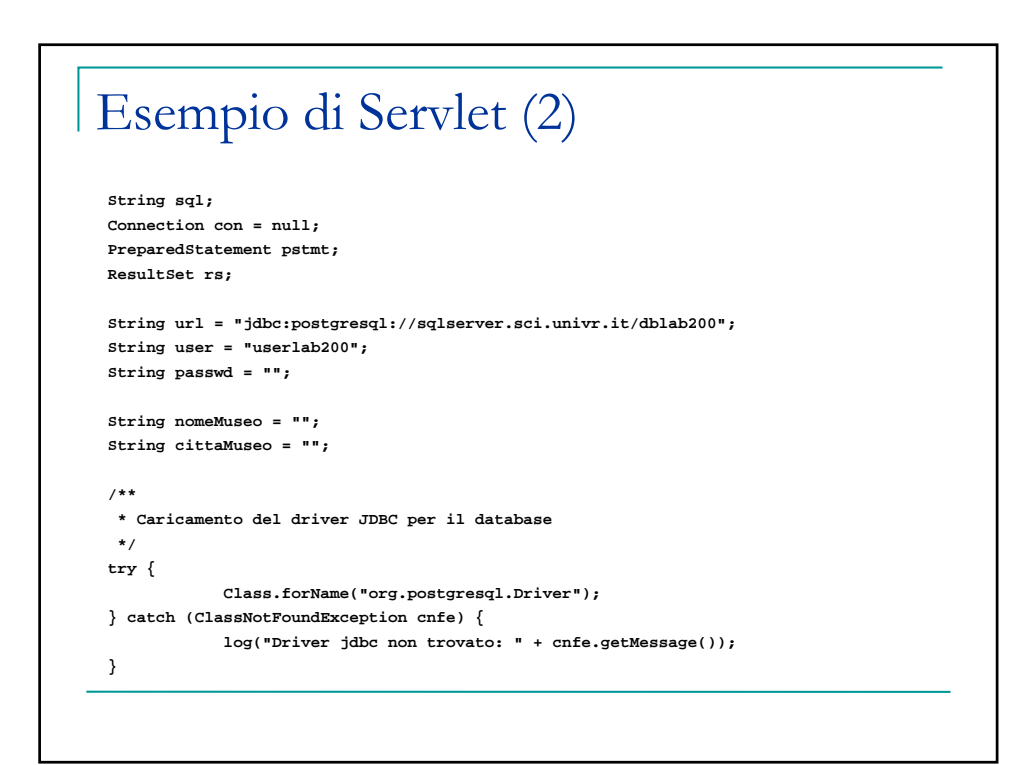

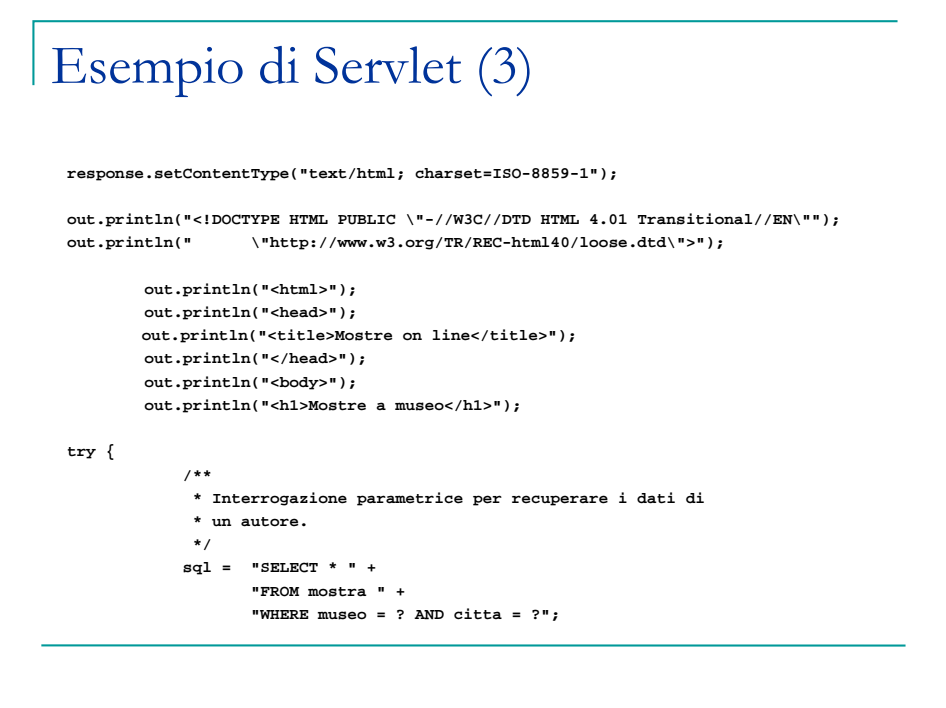

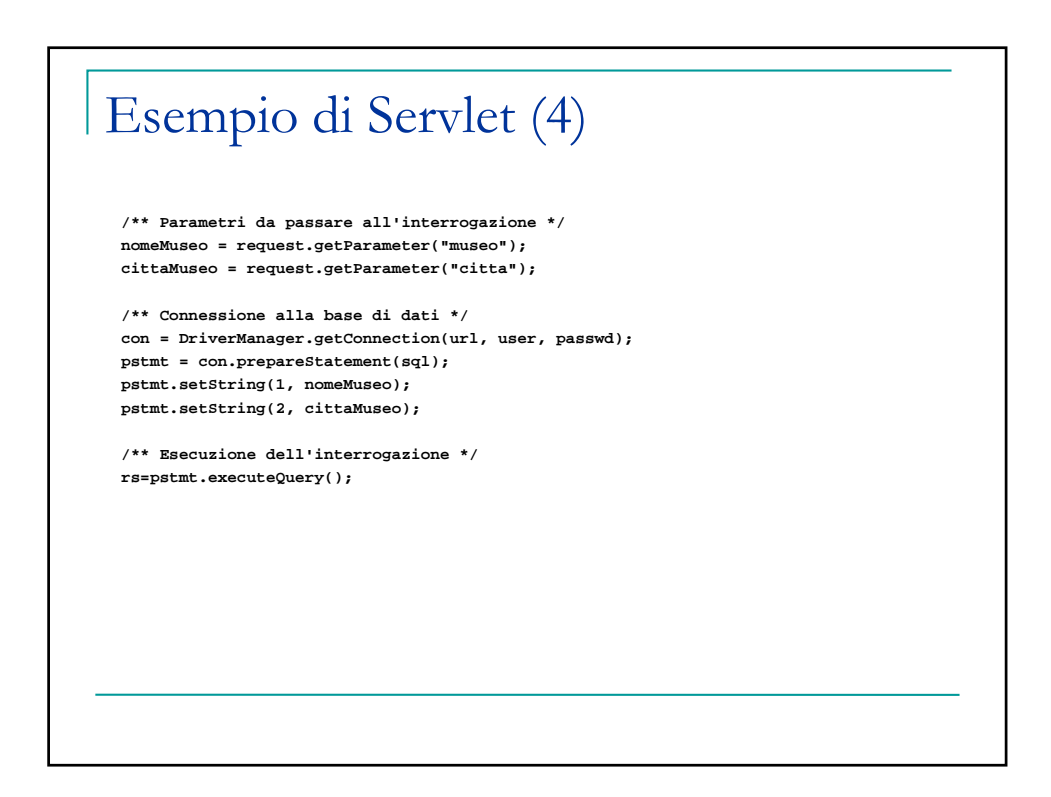

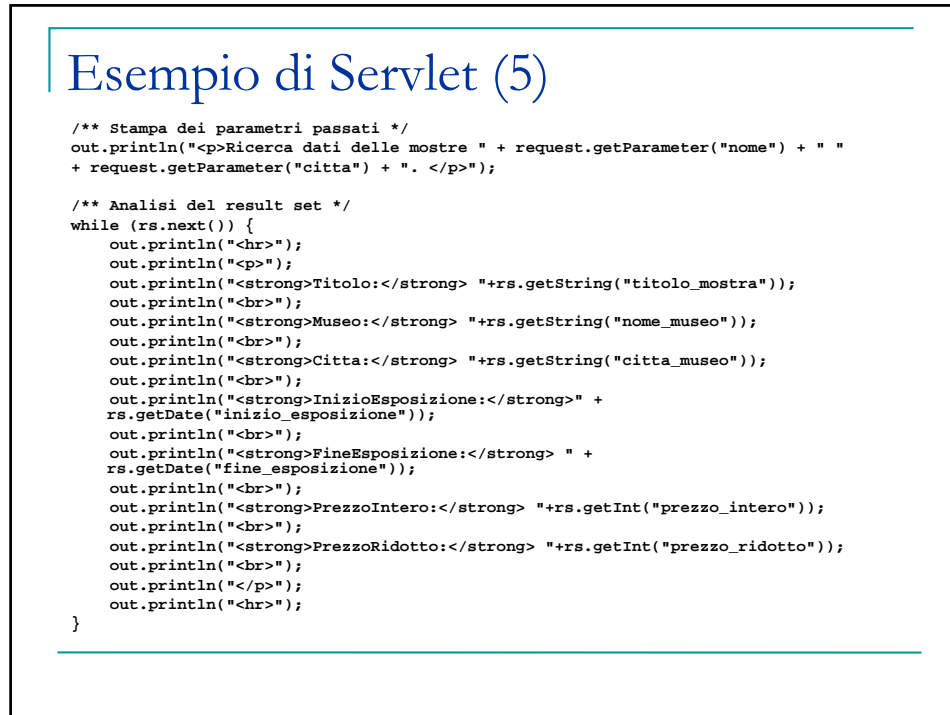

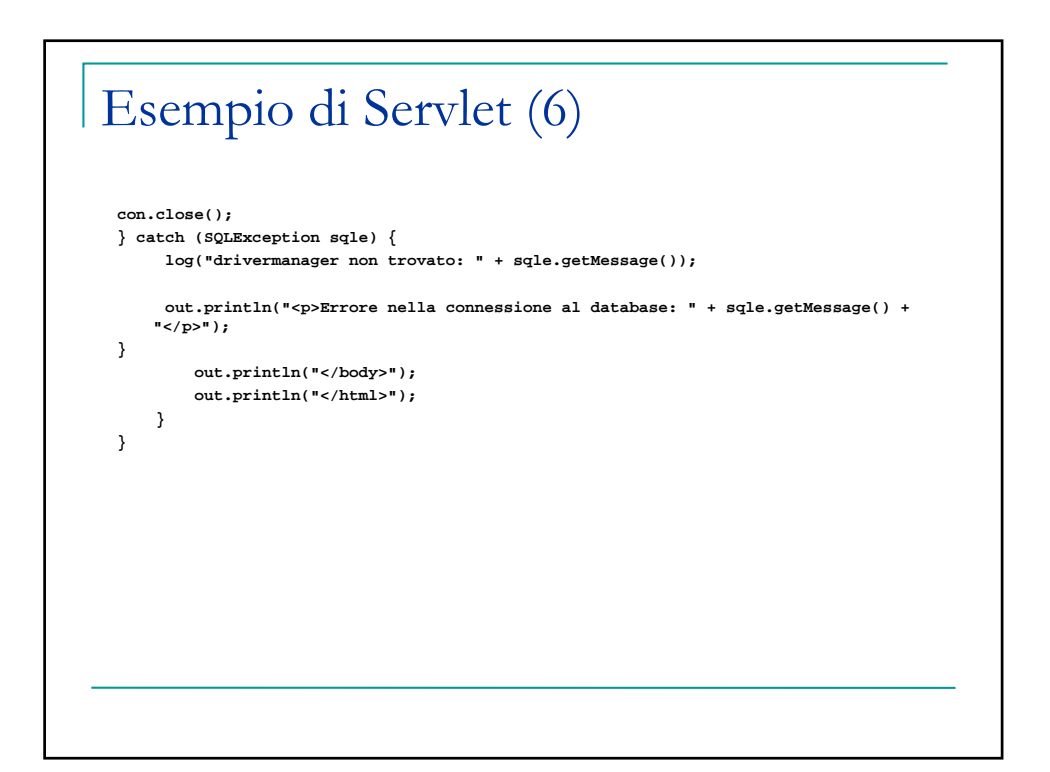

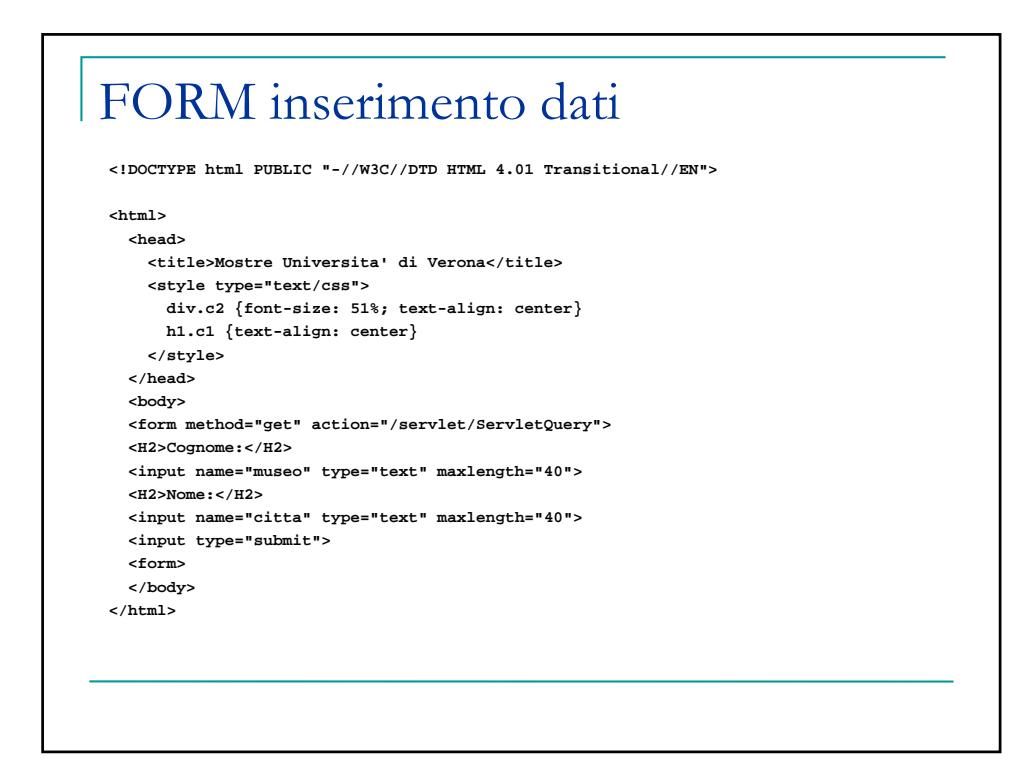

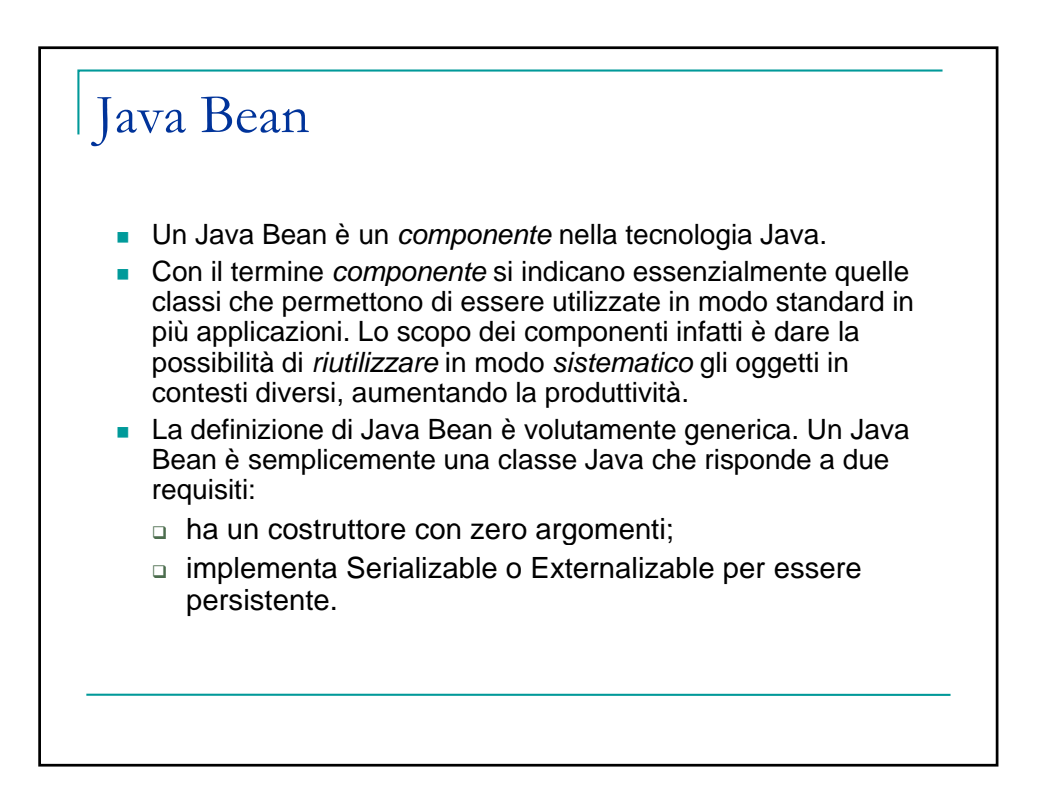

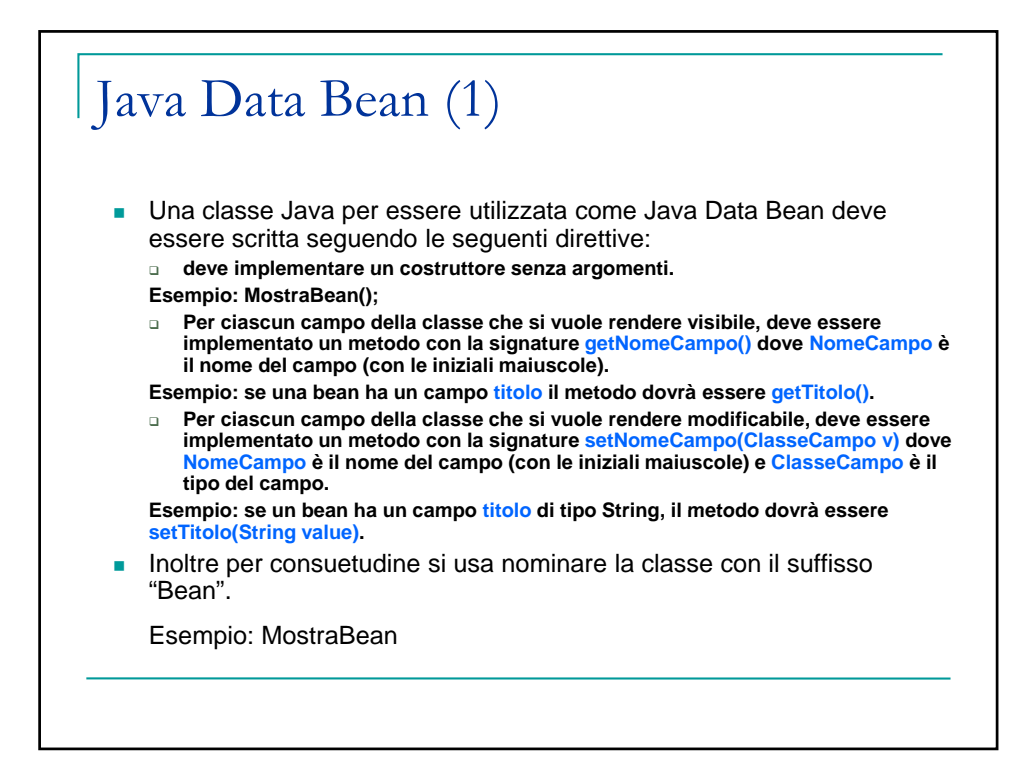

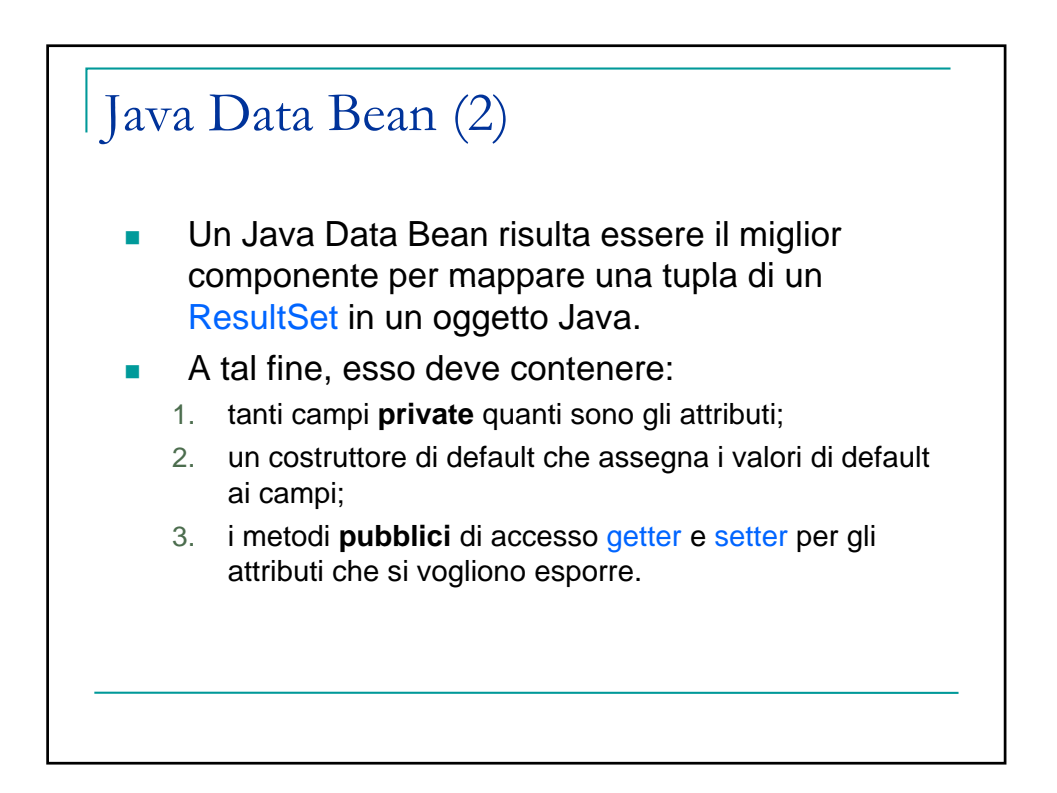

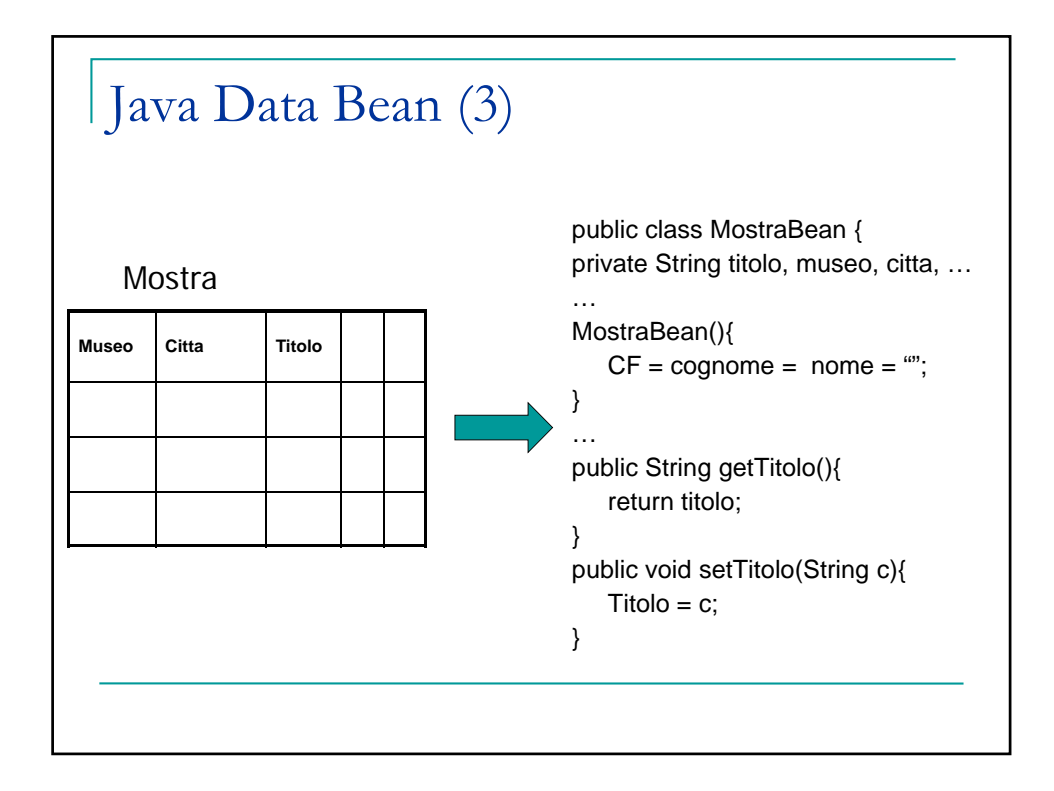

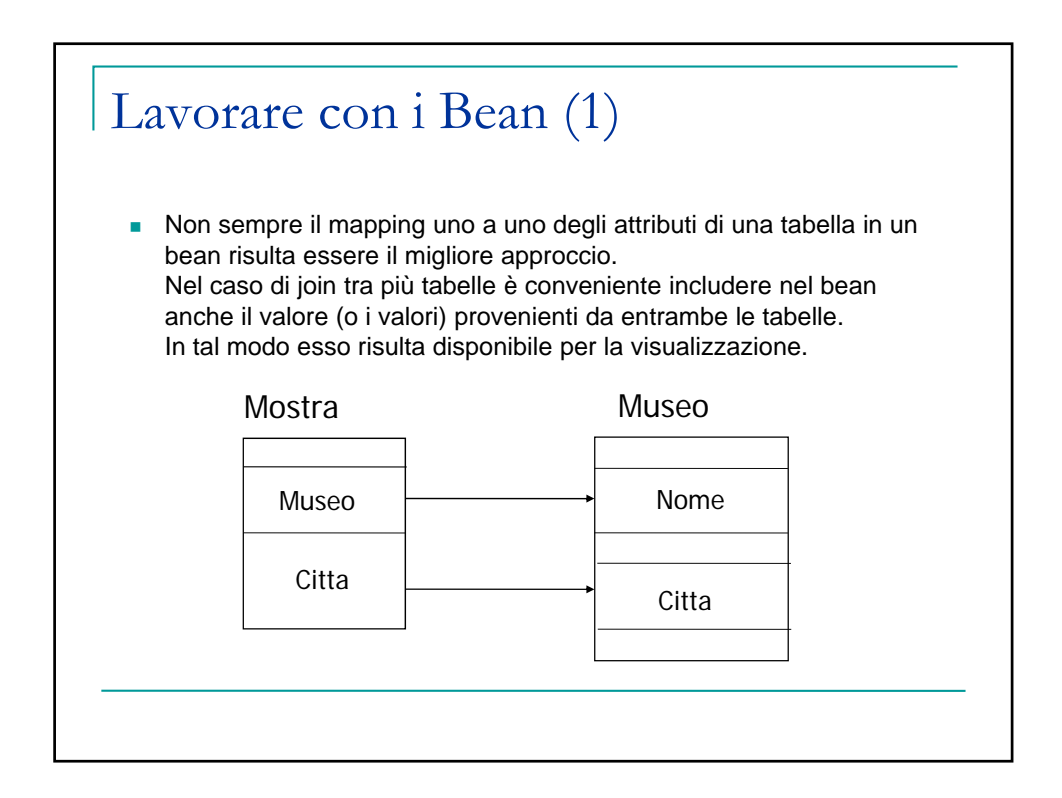

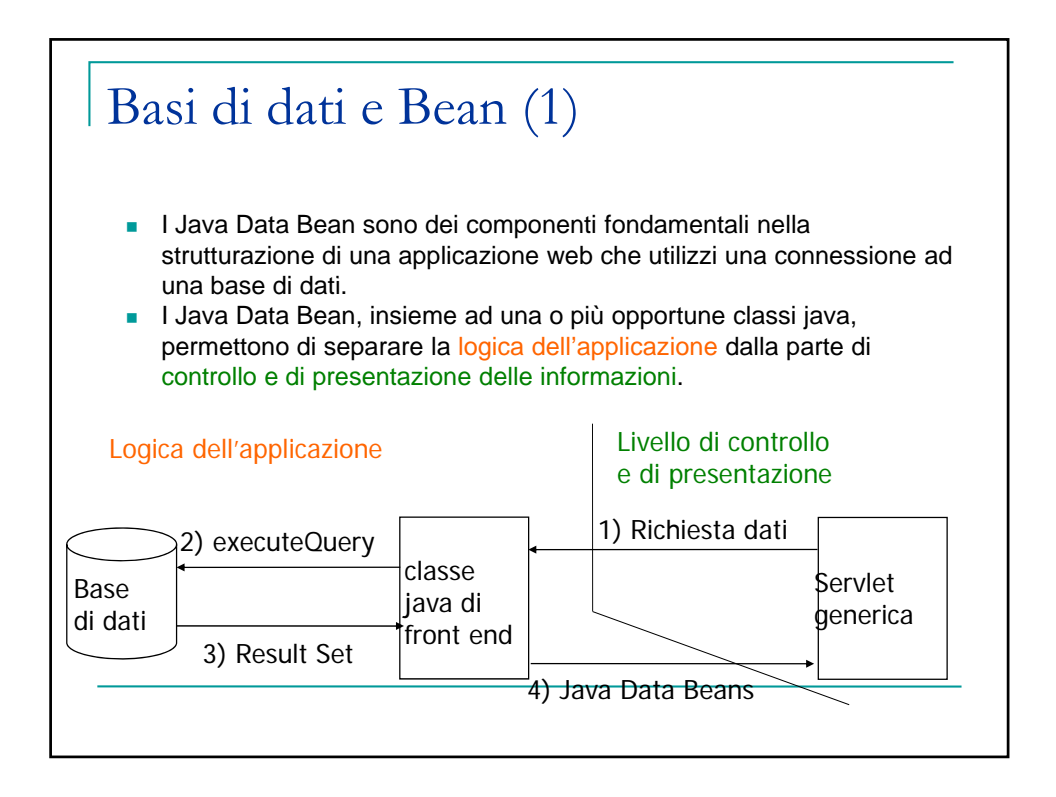

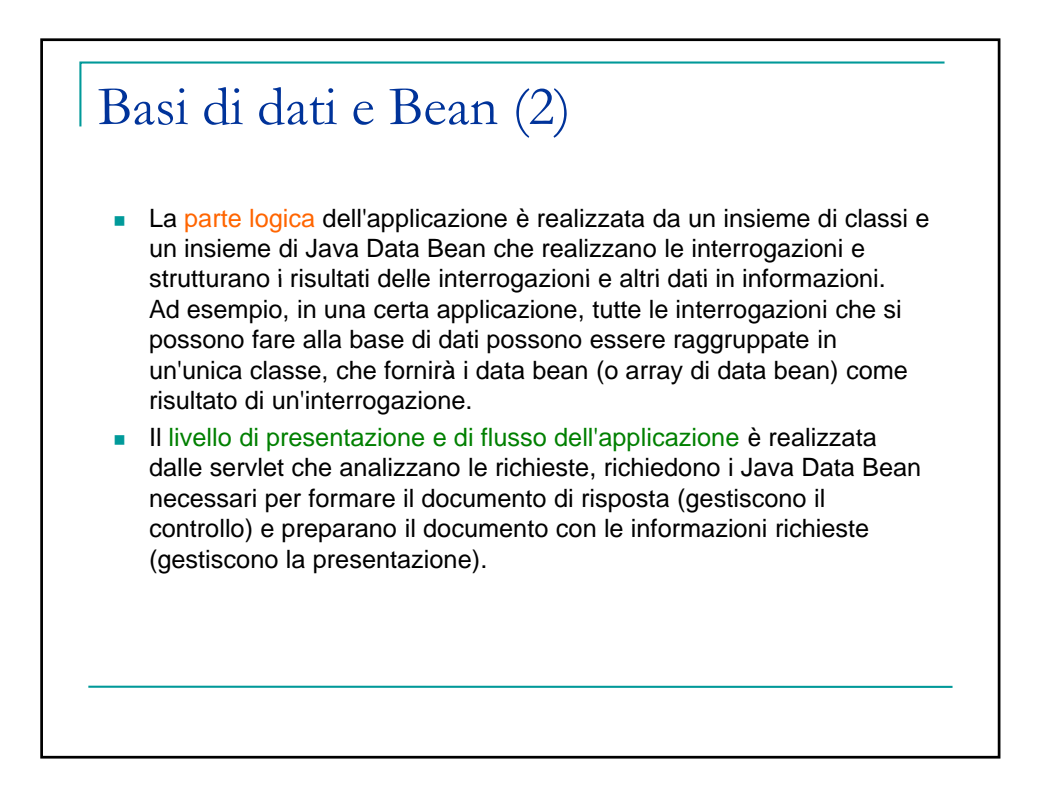

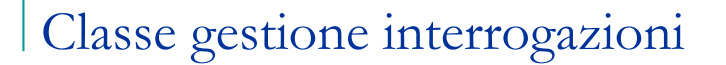

 Quando una applicazione web interagisce con una base di dati per recuperare le informazioni di interesse, tutte le query sono gestite all'interno di un'unica classe Java che, utilizzando un insieme opportuno di componenti Java Data Beans, realizza un'interfaccia tra le servlet e la base di dati.

 Assumiamo di chiamare tale classe DBMS.java. Un possibile struttura di questa classe è la seguente:

- 1. Il costruttore di default deve caricare il driver del DBMS con cui ci si deve connettere.
- 2. Ci devono essere tanti metodi quanti sono le possibili interrogazioni che si vogliono gestire. Ognuno dei metodi deve:
	- definire una connection; ۰
	- associare eventuali parametri d'input con i parametri dell'interrogazione;
	- eseguire l'interrogazione;
	- creare un Java Data Bean o un array di Java Data Bean con i dati dalla query e restituirlo.

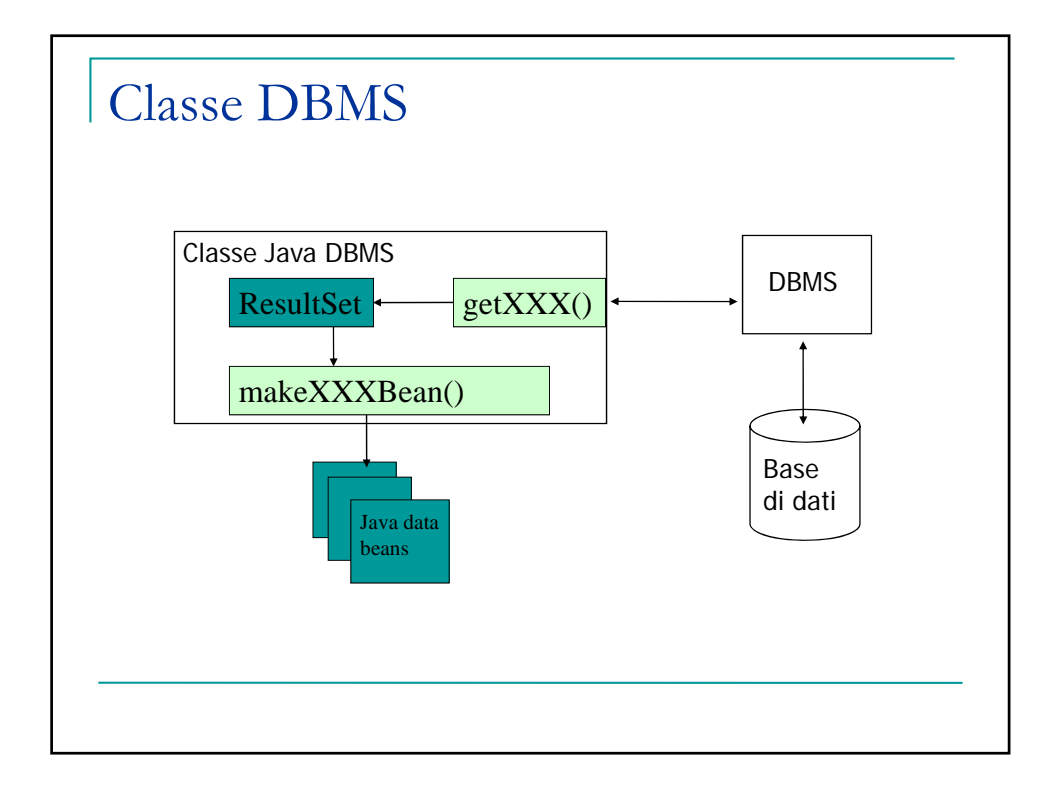

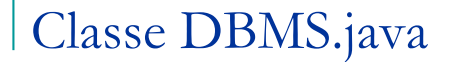

- Per strutturare meglio tale classe è opportuno creare dei metodi che, dato un result set, restituiscono il JDB/array JDB che rappresenta tale result set.
- Se si decide di rappresentare con un JDB ogni possibile result set, è possibile che il numero di JDB da definire cresca in modo significativo. Un approccio alternativo consiste nel definire JDB solo per tutte le entità e per le relazioni più importanti, offrire dei metodi per eseguire interrogazioni su queste entità/relazioni e lasciare alle servlet l'onere di combinare i risultati per ottenere risultati combinati.

 Un esempio di classe DBMS.java si trova nel pacchetto lezione7A.zip scaricabile dalla pagina del corso

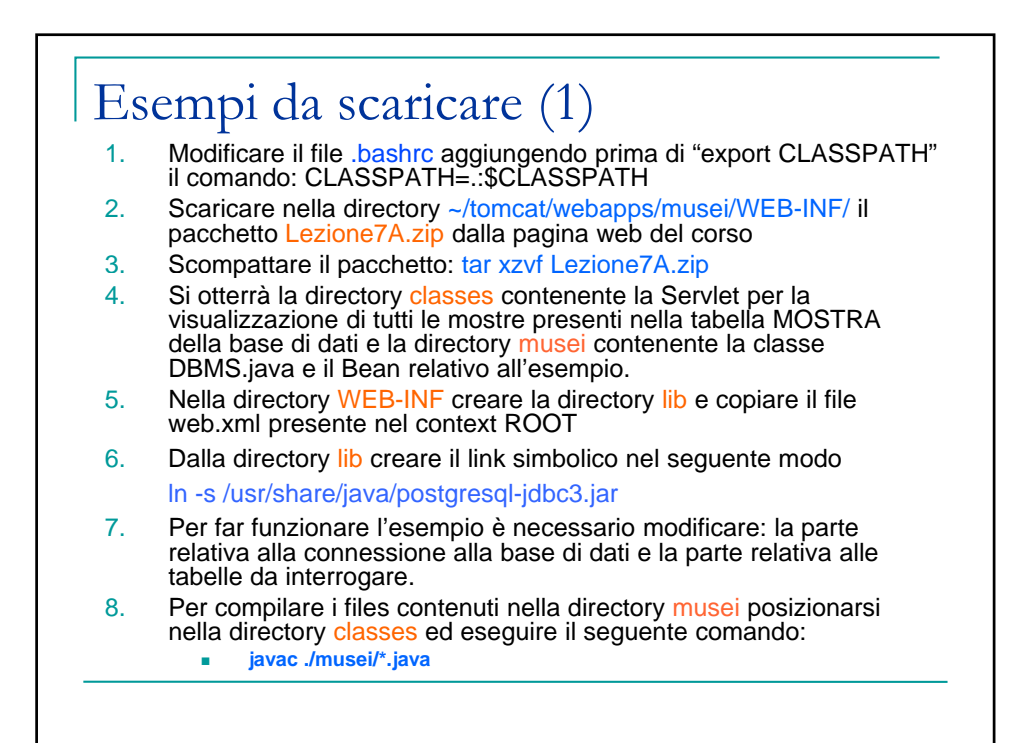

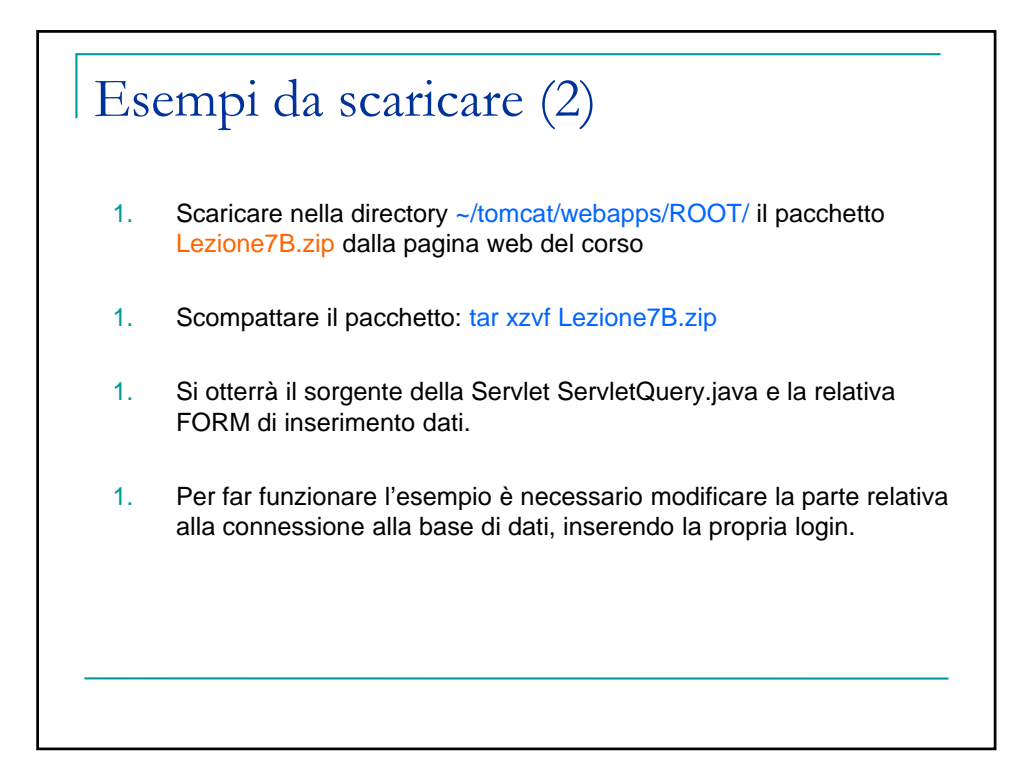